## **Containers - where to start?!**

### Different approaches to run software on the edge of the cloud, respective use case, development resources and scalability INSYS icom, Michael Kress

#### **Ready-to-use products**

Use containers like **apps on a smartphone**. Partners, open source communities or INSYS created fully functional containers for a specific pupose Users just download, configure and use them.

#### **Example: icom Data Suite (iDS)**

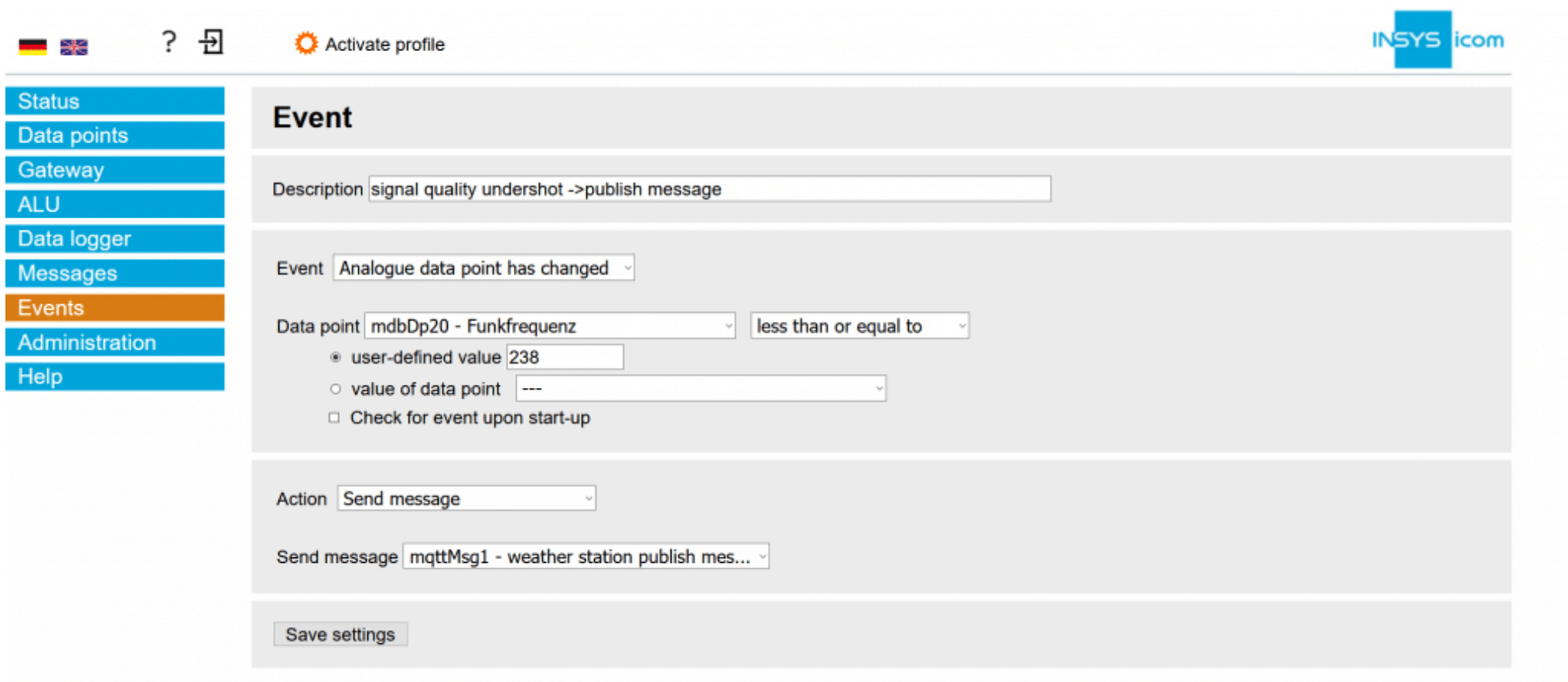

#### Figure 1:Configure instead of program

#### **Example: Mirasoft AnyViz**

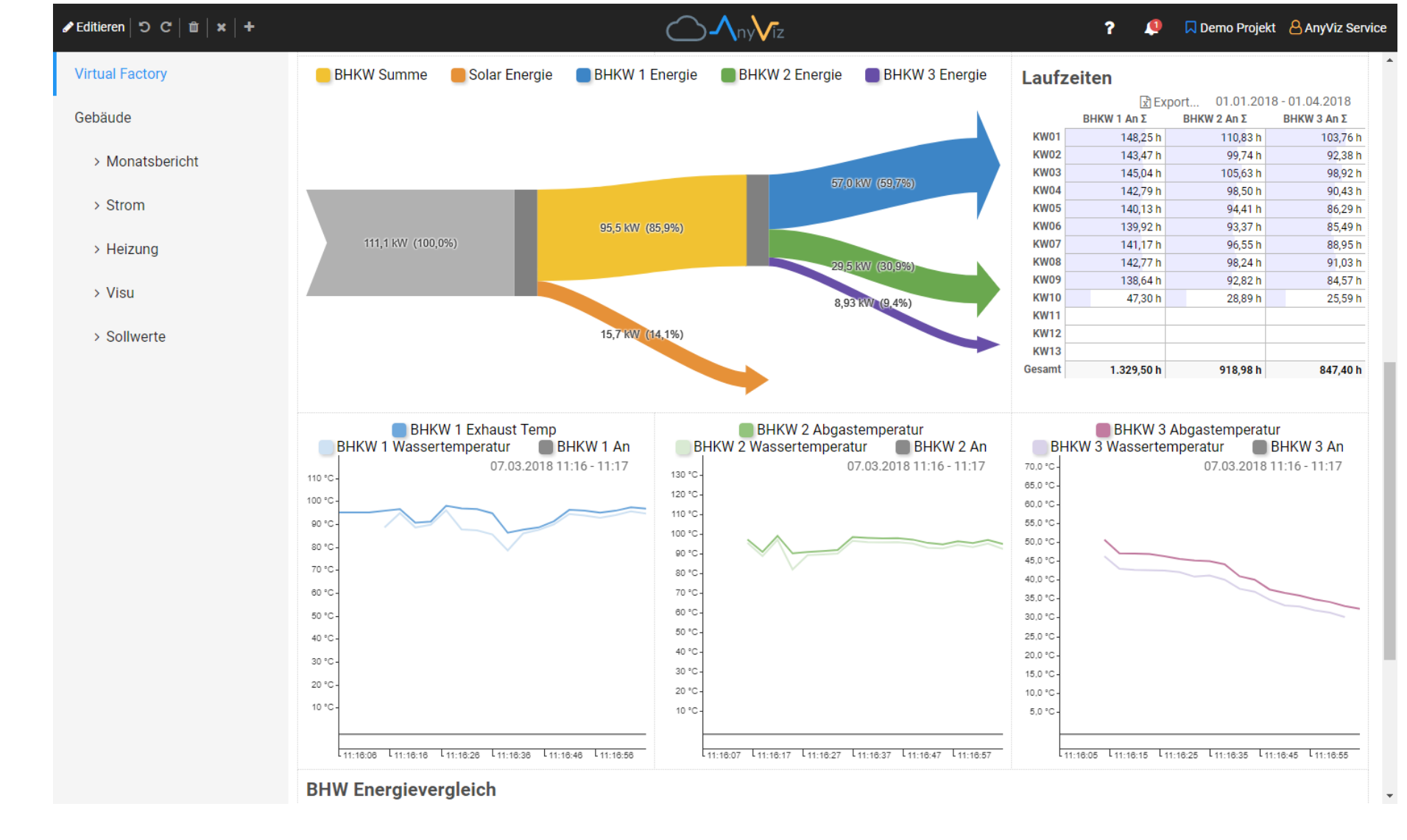

#### Figure 2:Similar to iDS, but completelly cloud based

#### **Pros and cons**

- •Configuring instead of programming
- Support from vendor
- May cost license fees
- Maybe hard to extend (add features)

#### **Recommendation**

Ideal for **non-programmers.**

#### **Well known Linux distributions**

Use Linux distributions like on a **Raspberry Pi**. Minimalistic versions of standard Linux distributions are often well known to user. There are common packet managers included (like apt-get, apk), so additional software can be installed like on a normal Linux PC.

**Example: Debian Linux**

Figure 3:Debian is a base for a lot of other distributions.

**Example: Alpine Linux**

## AN

Figure 4:Alpine Linux tries to be as slim as possible.

#### **Pros and cons**

- •Well known tools (like packet managers)
- Incredible wide range of available software
- •Very good community support
- Dependent on distribution decisions
- •Container size can quickly grow very large
- •Updates after long time can be problematic

#### **Recommendation**

Ideal for **fast PoC** (Proof of Concept).

#### **Basic Containers**

Use **script languages** to program without need for a (cross) compiler.

> There are build scripts on github that serve as templates for own containers. Use for all programming languages like  $C/C++$ , go or  $C\#$ .

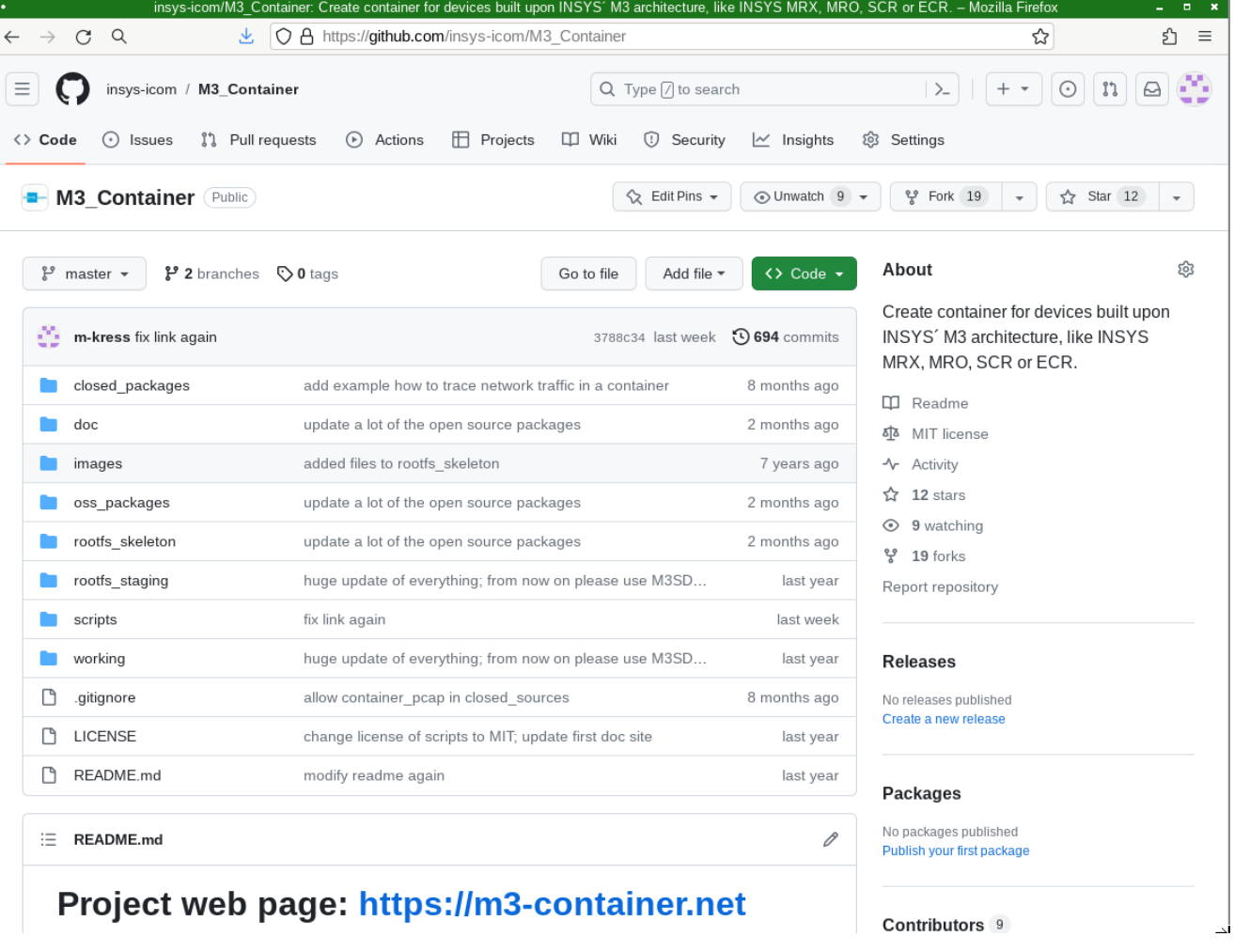

There are containers with installed programming languages like Python or NodeJS. Users can log into such a container and immediatelly write their programs. Alternatively a program is written on a PC and simply copied into the container.

#### **Example: Python scripts**

This little script subscribes to an MQTT broker and displays received data on a simple HTTP server.

import paho.mqtt.client as mqtt import http.server import socketserver def on\_connect(client, userdata, flags, rc): client.subscribe("machine/temp") def on\_message(client, userdata, msg):  $9$  with  $open("index.html", "w", encoding='utf-8")$  as file: 10 file.write(f"<html><body>Temperature: {msg.payload}</body></html>") 12 mqtt\_client = mqtt.Client() 13 mqtt\_client.on\_connect = on\_connect 14 mqtt\_client.on\_message = on\_message mqtt\_client.connect\_async("mqtt.broker.de", 8889) 16 mqtt\_client.loop\_start() Handler = http.server.SimpleHTTPRequestHandler with socketserver.TCPServer(("", 8080), Handler) as httpd: httpd.serve\_forever()

# 4 7

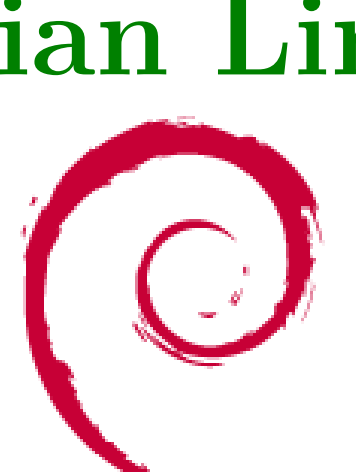

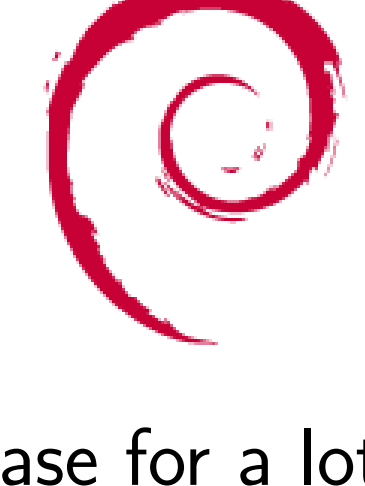

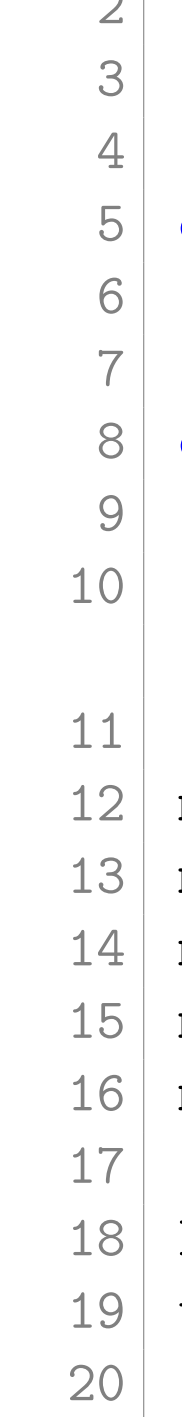

#### **Pros and cons**

- Minimal environment for low container size
- •Programming experience like on PC
- Independent from architecture
- Sustainable because of little mainantance
- No separate SDK or PC software neccessary, programming within container
- Dependent on creator of base container
- •Extending functionality can be problematic

#### **Recommendation**

Ideal for **scripters** to solve smaller tasks.

#### **Develop for yourself**

Use build scripts and SDK (Software Development Kit) to **create own containers**. Intended for experts: Use the programming language of your choice, use available open or closed source as you please. The container might even consist of only a single binary! Collection of useful links: <https://m3-container.net/#scripts>

#### **Basic container as template**

Figure 5:Scripts on github in combination with the SDK create containers

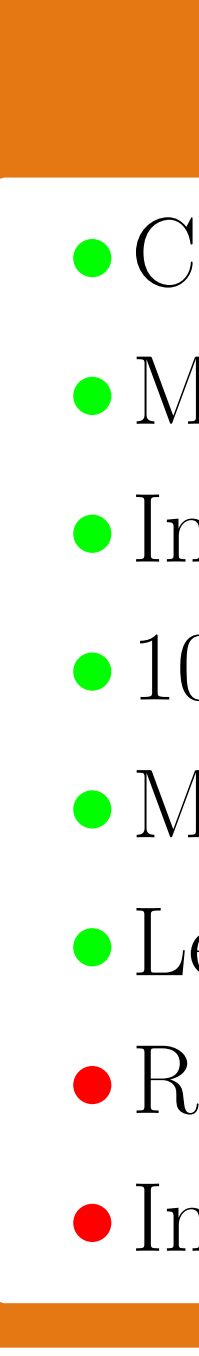

#### **Pros and cons**

•Control over everything

• Minimal container size

• Integrate into your existing CI/CD pipeline

• 100% traceable builds

• Minimum surface for hacking attempts

• Least external dependencies

•Requires deeper knowledge

• Initially requires more development time

#### **Recommendation**

Ideal for **professional developers**, optimal for mass roll out on huge scale.